#### **SYLABUS**

#### **DOTYCZY CYKLU KSZTAŁCENIA** *2020/2021 – 2021/2022 (skrajne daty*)

#### **1.1. PODSTAWOWE INFORMACJE O PRZEDMIOCIE/MODULE**

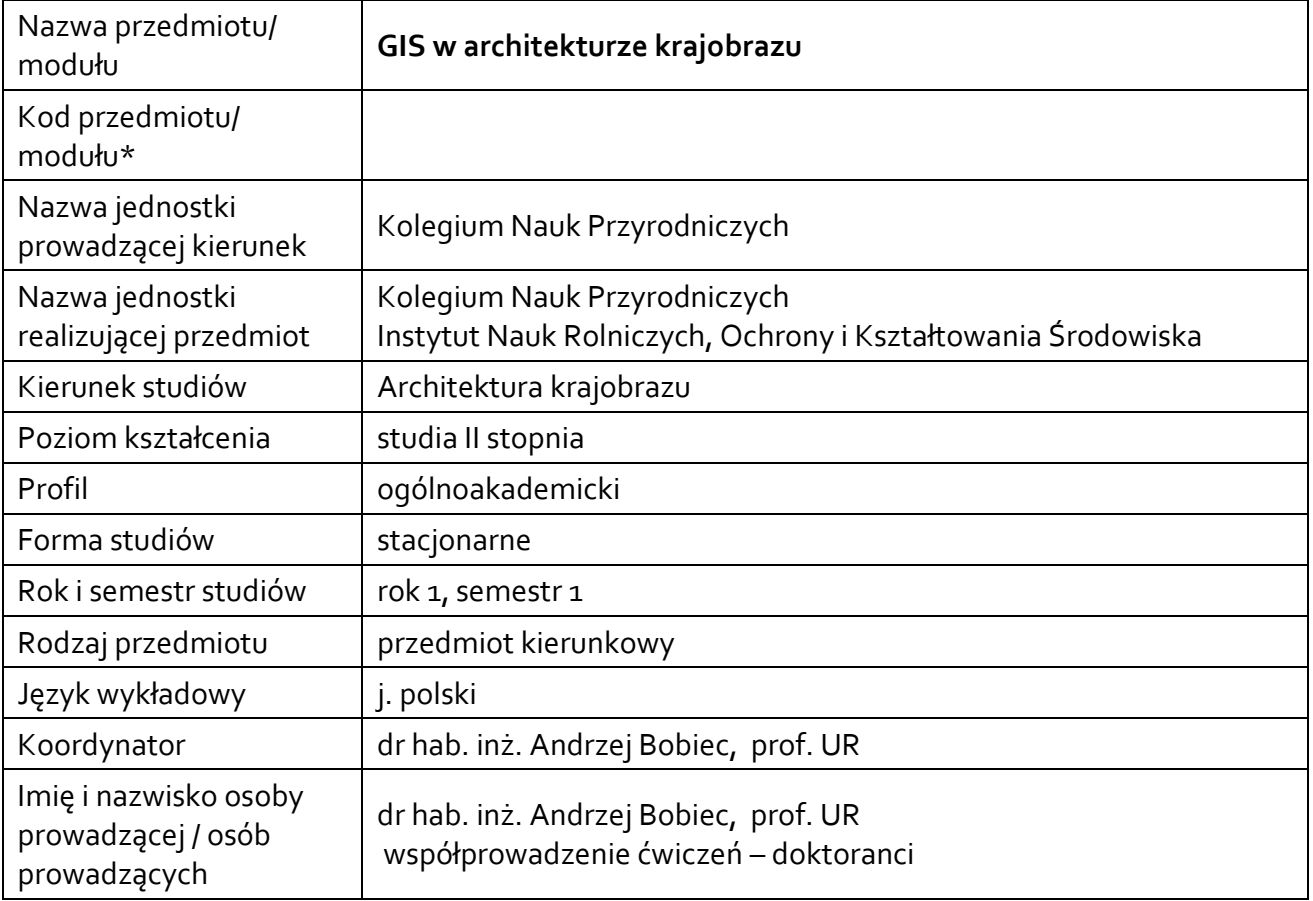

**\* -** zgodnie z ustaleniami na wydziale

# **1.2.Formy zajęć dydaktycznych, wymiar godzin i punktów ECTS**

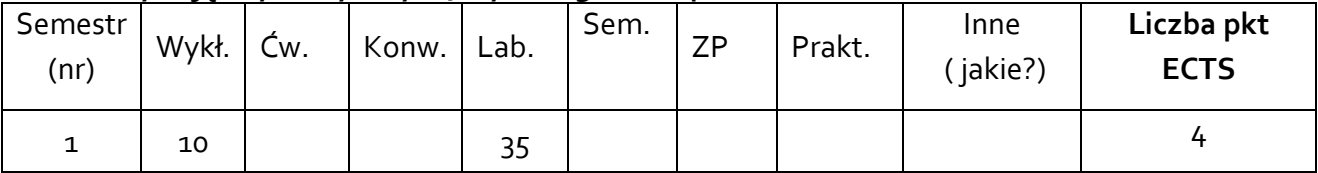

# **1.3. Sposób realizacji zajęć**

 $|x|$ zajęcia w formie tradycyjnej

☐ zajęcia realizowane z wykorzystaniem metod i technik kształcenia na odległość

# **1.4. Forma zaliczenia przedmiotu/ modułu** ( z toku) ( **egzamin,** zaliczenie z oceną, zaliczenie bez oceny)

### **2.WYMAGANIA WSTĘPNE**

Umiejętność czytania ze zrozumieniem; Podstawowa wiedza informatyczna; Obsługa arkusza kalkulacyjnego MS Excel.

#### **3. CELE, EFEKTY UCZENIA SIĘ , TREŚCI PROGRAMOWE I STOSOWANE METODY DYDAKTYCZNE**

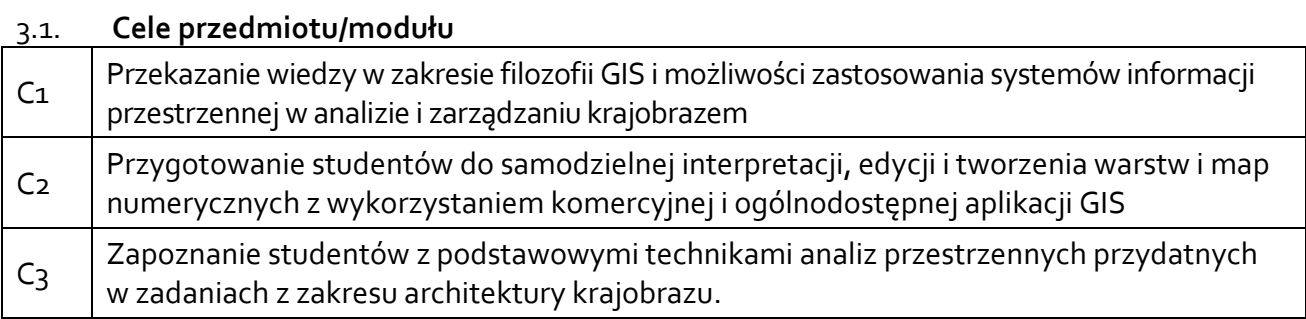

#### 3.2 **EFEKTY UCZENIA SIĘ DLA PRZEDMIOTU**

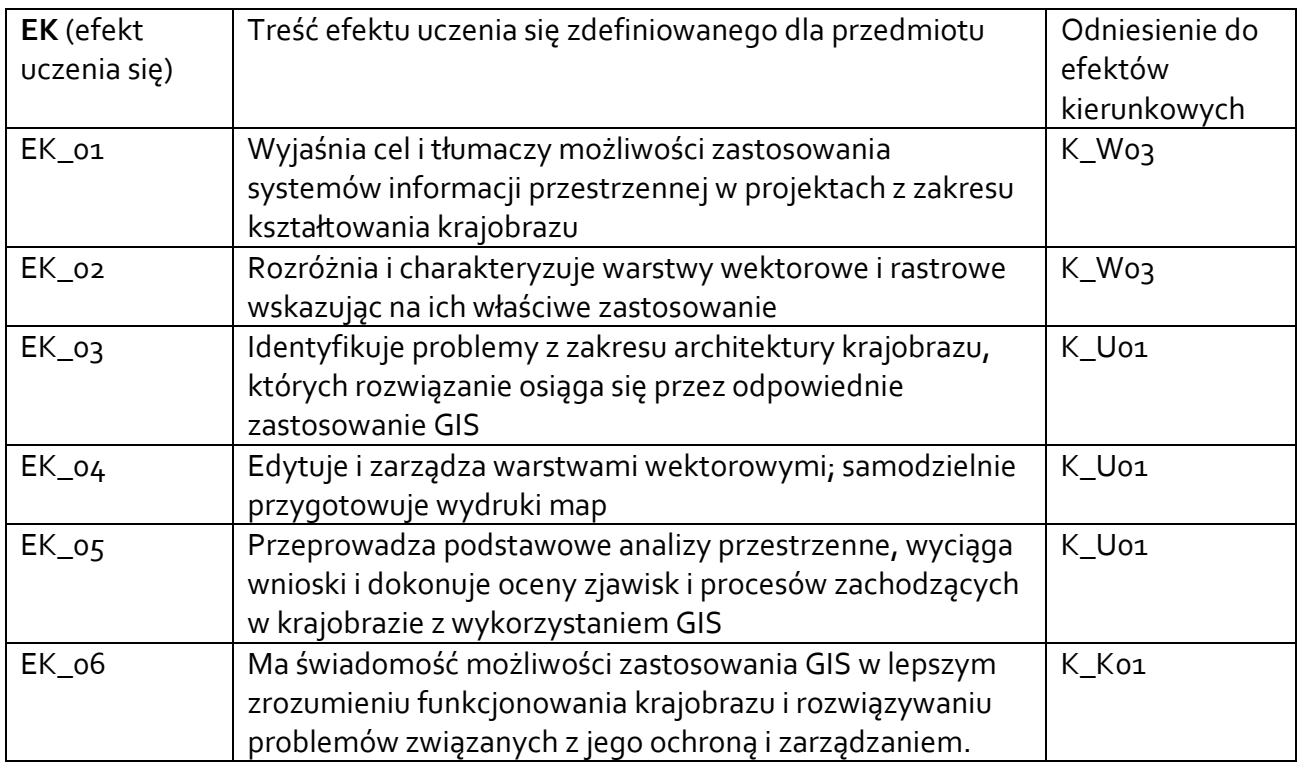

# 3.3 **TREŚCI PROGRAMOWE**

A. Problematyka wykładu

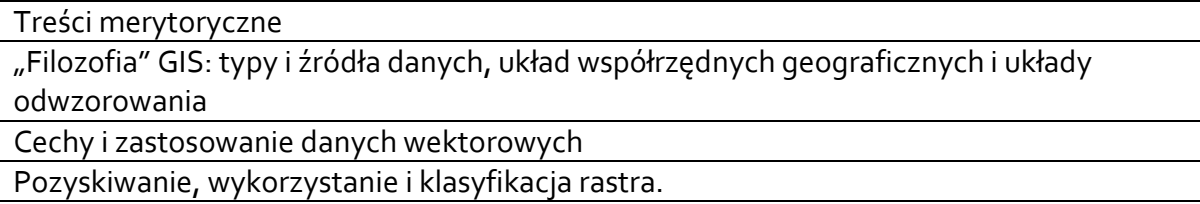

B. Problematyka ćwiczeń audytoryjnych, konwersatoryjnych, laboratoryjnych, zajęć praktycznych

# Treści merytoryczne

Zapoznanie z interface'em i podstawowymi funkcjami Quantum GIS; między innymi zmiana układu współrzędnych, skali, tabela atrybutów, etykietowanie i symbolizacja

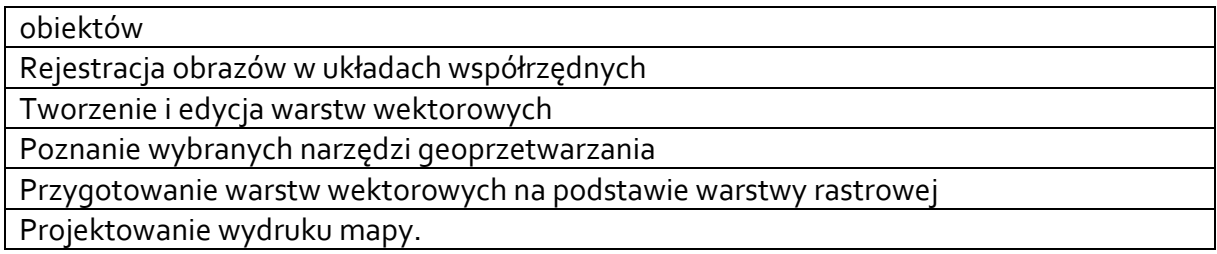

# 3.4 **METODY DYDAKTYCZNE**

Wykład: wykład problemowy z prezentacją multimedialną, metody kształcenia na odległość Ćwiczenia: wykonywanie zadań praktycznych zgodnie z dostarczoną studentom instrukcją; przygotowanie projektu.

# **4 METODY I KRYTERIA OCENY**

4.1 Sposoby weryfikacji efektów uczenia się

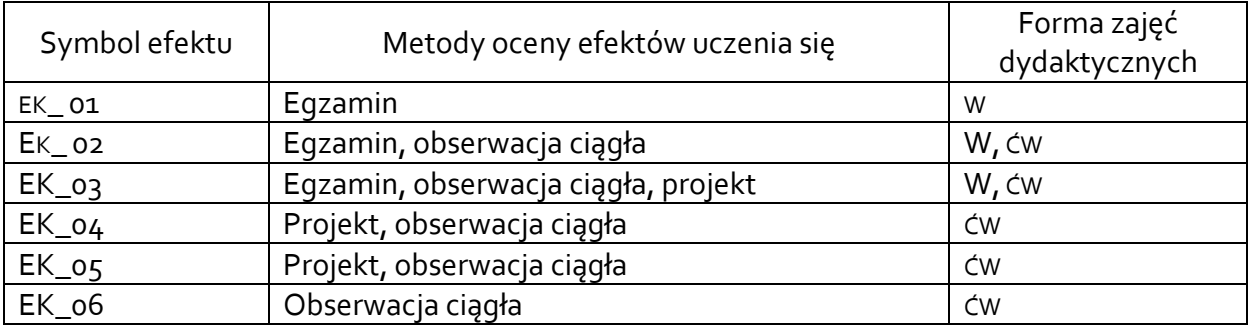

4.2 Warunki zaliczenia przedmiotu (kryteria oceniania)

Wykłady: Egzamin ustny.

Ćwiczenia: zaliczenie z oceną złożonego projektu realizowanego według przygotowanej instrukcji.

O ocenie pozytywnej z przedmiotu decyduje liczba uzyskanych punktów (>50% maksymalnej liczby punktów): dst >50-60%, dst plus >60-70%, db >70-80%, db plus >80- 90%, bdb >90%.

# **5. CAŁKOWITY NAKŁAD PRACY STUDENTA POTRZEBNY DO OSIĄGNIĘCIA ZAŁOŻONYCH EFEKTÓW W GODZINACH ORAZ PUNKTACH ECTS**

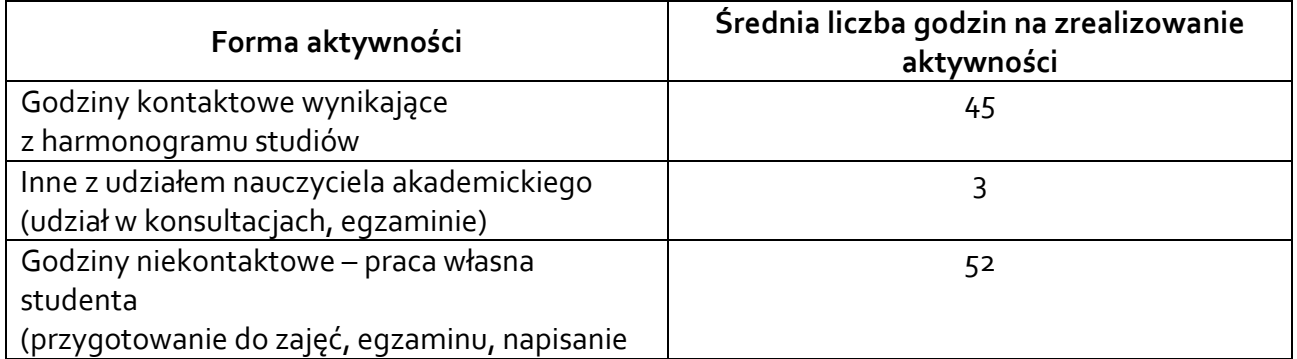

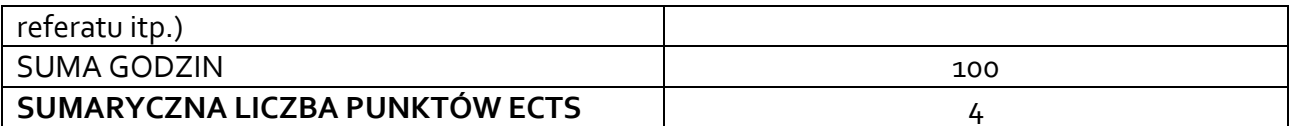

*\* Należy uwzględnić, że 1 pkt ECTS odpowiada 25-30 godzin całkowitego nakładu pracy studenta.*

#### **6. PRAKTYKI ZAWODOWE W RAMACH PRZEDMIOTU/ MODUŁU**

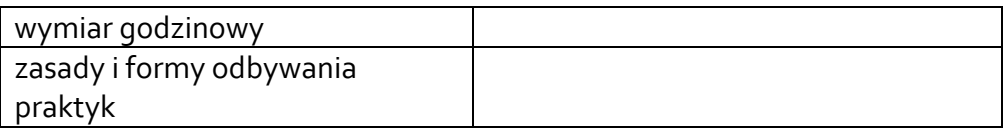

### **7. LITERATURA**

Literatura podstawowa:

Iwańczak B. 2013. Quantum GIS Tworzenie i analiza map. Helion, Gliwice (wersja PDF)

Literatura uzupełniająca:

Nowotarska M. 2009. Wprowadzenie do Quantum GIS. OSGeo-woGIS. Szczecin-Wrocław http://quantum-gis.pl/\_media/czytelnia/; oraz liczne materiały dydaktyczne dostępne na stronie QGIS

Akceptacja Kierownika Jednostki lub osoby upoważnione